### Płyny, zachowania stadne i algorytmy genetyczne

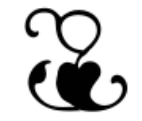

#### Modelowanie fizyczne w animacji komputerowej Maciej Matyka

### Wykład z Modelowania – przegląd 3

# 1. Model płynu SPH

2. Zachowania stadne (Flocking)

3. Animation Aerodynamics

4. Płyny Android (Liquid Fun)

5. Algorytmy Genetyczne

# N. Foster, R. Fedkiw (2001)

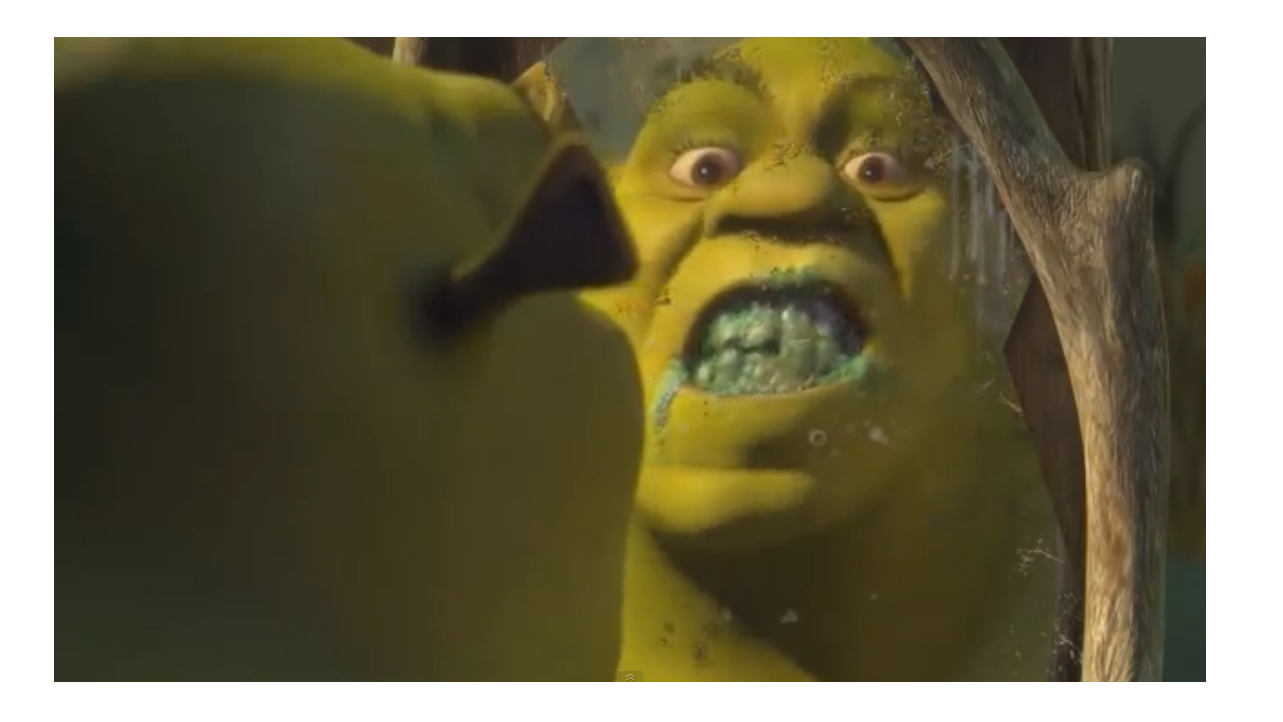

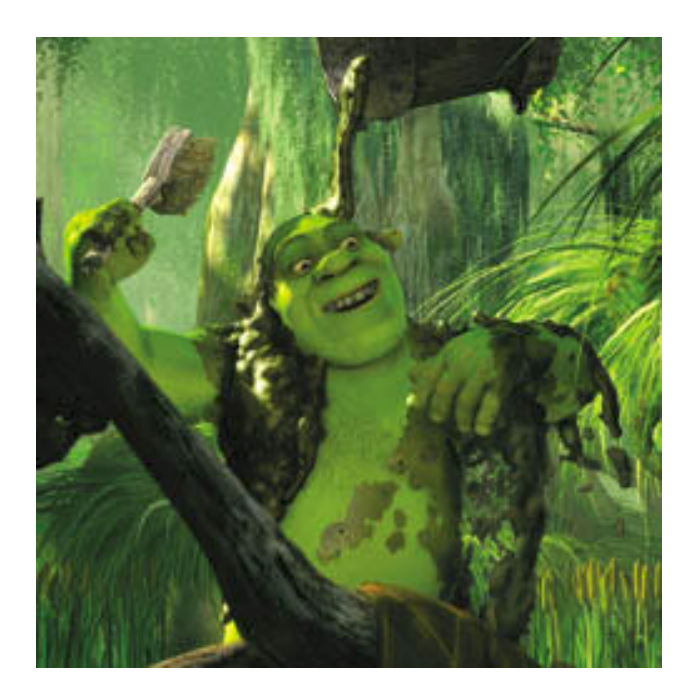

<http://youtu.be/Uo2SNtFofWI>

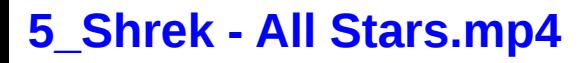

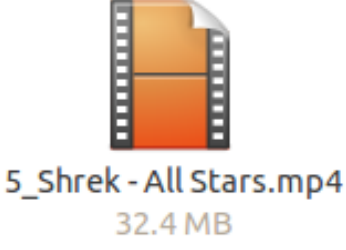

Smoothed Particle Hydrodynamics

#### **Fluid simulation**

Navier-Stokes

 Smoothed Particle Hydrodynamics Molecular Dynamics

#### **Fluid simulation**

Navier-Stokes

 Smoothed Particle Hydrodynamics Molecular Dynamics

Jniwersytet rocławski

Wykład z Modelowania - przez Modelowania - przez Modelowania - przez Modelowania - przez Modelowania - przez M<br>Wykład z Modelowania - przez Modelowania - przez Modelowania - przez Modelowania - przez Modelowania - przez M

- Navier-Stokes Equations (NSE)
	- Finite Difference Method (FDM)
	- $-$  Finite Volume Method (FVM)
	- Finite Element Method (FEM)
- **Smoothed Particle Hydrodynamics (SPH)**
- Dissipative Particle Dynamics (DPD)
- The Lattice Boltzmann Method (LBM)
- Lattice Gas Automata (LGA)<br>Molecular Dynamics (MD)
- SPH

Skala mikro (poziom atomowy)

#### Smoothed Particle Hydrodynamics (**SPH**)

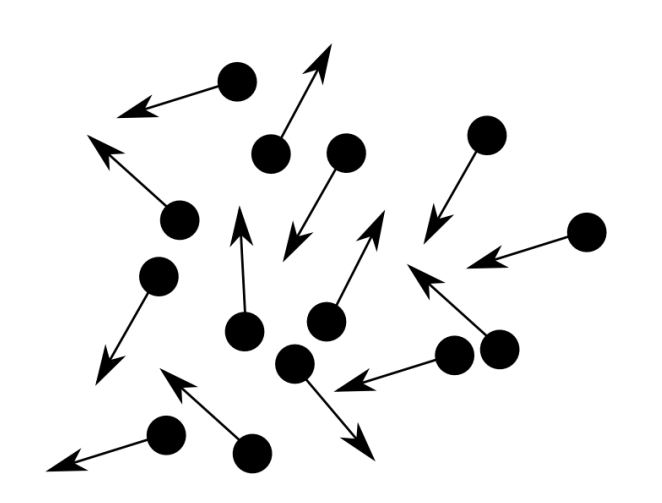

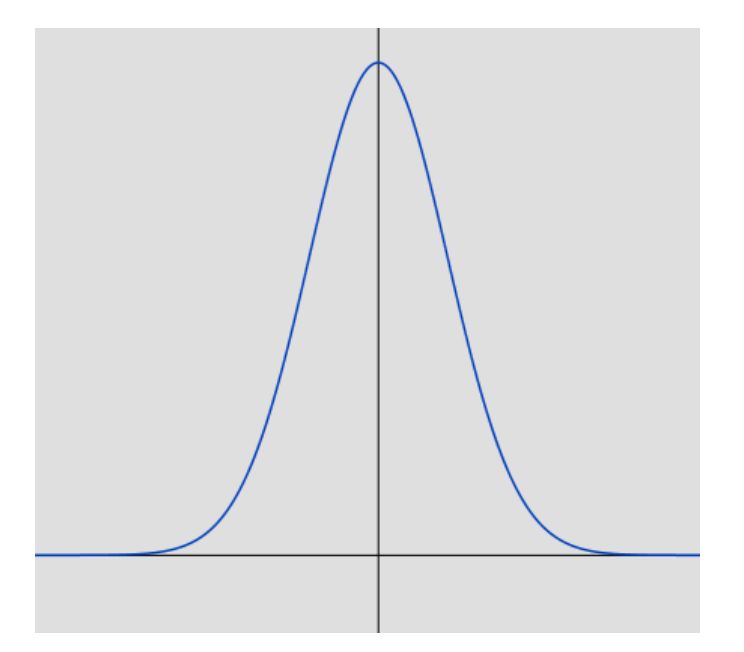

● Ciągłe pole gęstości

$$
W_{\text{poly6}}(r) = \frac{315}{64\pi d^9} \begin{cases} (d^2 - r^2)^3 & 0 \le r \le d \\ 0 & \text{otherwise,} \end{cases}
$$

$$
\rho(\mathbf{x}) = \sum_j m_j W(|\mathbf{x} - \mathbf{x}_j|)
$$

$$
o(\mathbf{x}) = \sum_{j} m_{j}W(|\mathbf{x} - \mathbf{x}_{j}|)
$$
\n
$$
\downarrow
$$
\n
$$
\downarrow
$$
\n
$$
\downarrow
$$
\n
$$
\downarrow
$$
\n
$$
\downarrow
$$
\n
$$
\downarrow
$$
\n
$$
\downarrow
$$
\n
$$
\downarrow
$$
\n
$$
\downarrow
$$
\n
$$
\downarrow
$$
\n
$$
\downarrow
$$
\n
$$
\downarrow
$$
\n
$$
\downarrow
$$
\n
$$
\downarrow
$$
\n
$$
\downarrow
$$
\n
$$
\downarrow
$$
\n
$$
\downarrow
$$
\n
$$
\downarrow
$$
\n
$$
\downarrow
$$
\n
$$
\downarrow
$$
\n
$$
\downarrow
$$
\n
$$
\downarrow
$$
\n
$$
\downarrow
$$
\n
$$
\downarrow
$$
\n
$$
\downarrow
$$
\n
$$
\downarrow
$$
\n
$$
\downarrow
$$
\n
$$
\downarrow
$$
\n
$$
\downarrow
$$
\n
$$
\downarrow
$$
\n
$$
\downarrow
$$
\n
$$
\downarrow
$$
\n
$$
\downarrow
$$
\n
$$
\downarrow
$$
\n
$$
\downarrow
$$
\n
$$
\downarrow
$$
\n
$$
\downarrow
$$
\n
$$
\downarrow
$$
\n
$$
\downarrow
$$
\n
$$
\downarrow
$$
\n
$$
\downarrow
$$
\n
$$
\downarrow
$$
\n
$$
\downarrow
$$
\n
$$
\downarrow
$$
\n
$$
\downarrow
$$
\n
$$
\downarrow
$$
\n
$$
\downarrow
$$
\n
$$
\downarrow
$$
\n
$$
\downarrow
$$
\n
$$
\downarrow
$$
\n
$$
\downarrow
$$
\n
$$
\downarrow
$$
\n
$$
\downarrow
$$
\n
$$
\downarrow
$$
\n
$$
\downarrow
$$
\n
$$
\downarrow
$$
\n
$$
\downarrow
$$
\n
$$
\downarrow
$$
\n
$$
\downarrow
$$
\n
$$
\downarrow
$$
\n<math display="</math>

• Ciągłe pole dowolnej wielkości fizycznej A

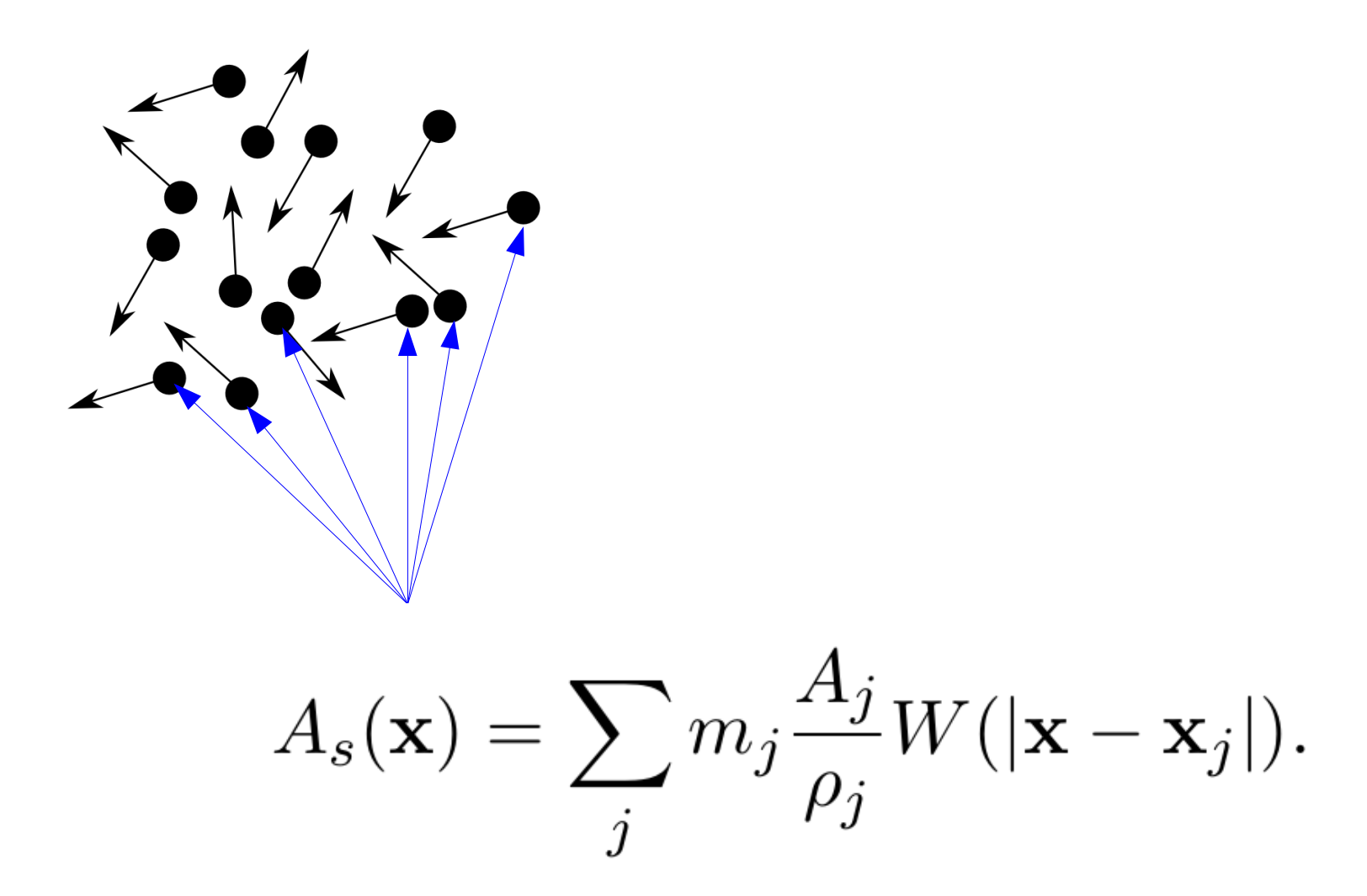

#### Gradient w SPH

• Gradient liczymy jako gradient z pola ciągłego

$$
\nabla A_s(\mathbf{x}) = \sum_j m_j \frac{A_j}{\rho_j} \nabla W(|\mathbf{x} - \mathbf{x}_j|).
$$

#### Smoothed Particle Hydrodynamics (**SPH**)

$$
D\mathbf{v}/Dt = -\nabla p + \rho \mathbf{g} + \mu \nabla^2 \mathbf{v},
$$

$$
\vec{a} = \vec{F}/m
$$

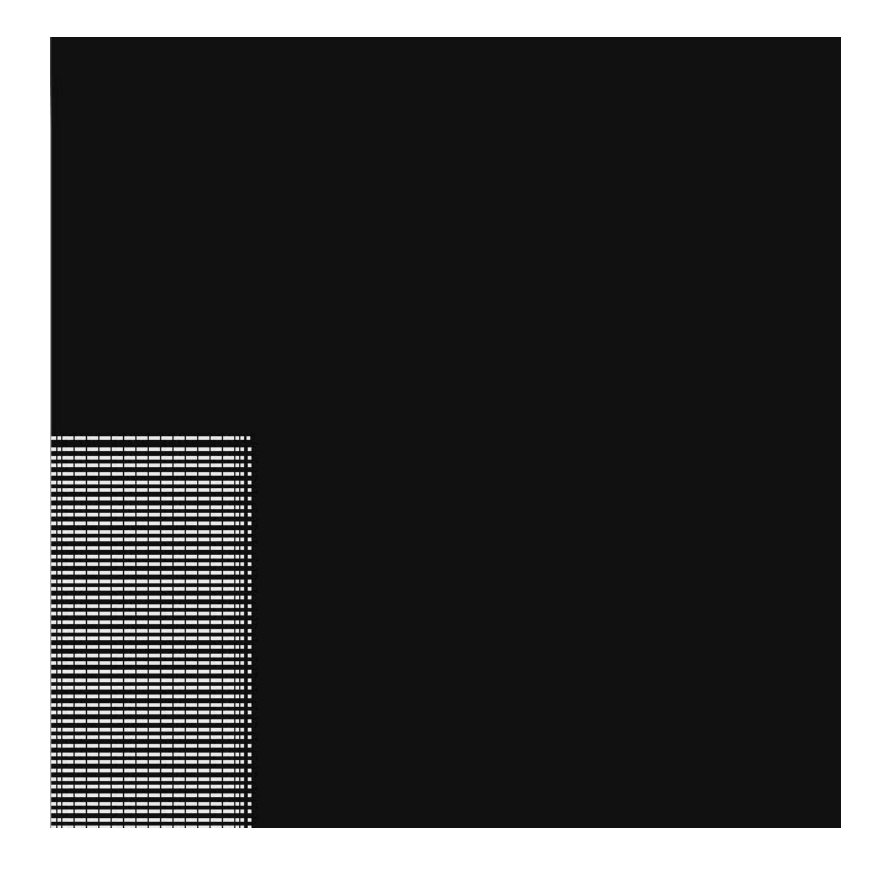

$$
\begin{aligned} \dot{\mathbf{x}_i} &= \mathbf{v}_i \\ \dot{\mathbf{v}_i} &= \mathbf{f}_i / m_i \end{aligned}
$$

 $fx = force pres x[i] + force visc x[i];$ 23456789  $fy = force pres y[i] + force visc y[i];$  $\rightarrow$  $ax = dt * fx / rho[i] + gx;$  $\Rightarrow$  $ay = dt * fy / rho[i] + qy;$  $\Rightarrow$  $vx[i] = vx[i] + ax * dt;$  $\rightarrow$  $vy[i] = vy[i] + ay * dt;$  $\ket{ }$ 10  $px[i] = px[i] + dt * vx[i];$  $\rightarrow$  $py[i] = py[i] + dt * vy[i];$ 11  $\gg$ 

BridsonFluidsCourseNotes\_SPH\_pp83-86.pdf

#### Ciśnienie

• Siła ciśnienia liczona wprost z gęstości

$$
\mathbf{f}_i^{\text{pressure}} = -\nabla p(\mathbf{x}_i) = -\sum_j m_j \frac{p_i + p_j}{2\rho_j} \nabla W(|\mathbf{x}_i - \mathbf{x}_j|).
$$
\n
$$
p = k(\rho - \rho_0)
$$

force\_pres\_x[i] -= mass[i] \* (pi+pj)/(2.\*rho[j]) \* W\_spiky\_grad\_x(rx,ry,d);<br>force\_pres\_y[i] -= mass[i] \* (pi+pj)/(2.\*rho[j]) \* W\_spiky\_grad\_y(rx,ry,d); 5 6

#### Lepkość

$$
\mathbf{f}_i^{\text{viscosity}} = \mu \nabla^2 \mathbf{v}(\mathbf{x}_i) = \mu \sum_j m_j \frac{\mathbf{v}_j - \mathbf{v}_i}{\rho_j} \nabla^2 W(|\mathbf{x}_i - \mathbf{x}_j|)
$$

force\_visc\_x[i] += (mu/rho0) \* mass[i] \* (vx[j] - vx[i])/rho[j] \* W\_viscosity\_lapl(d);<br>force\_visc\_y[i] += (mu/rho0) \* mass[i] \* (vy[j] - vy[i])/rho[j] \* W\_viscosity\_lapl(d);  $\overline{4}$  $5<sup>1</sup>$ 

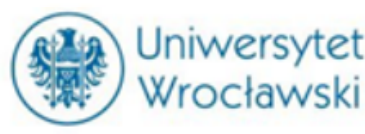

# Hydrodynamika cząstek rozmytych<br>1. Lagrangian Fluid Dynamics, Using Smoothed Particle

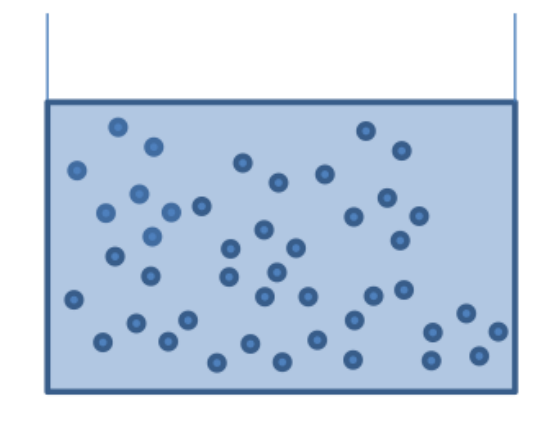

Hydrodynamics, Micky Kelager, 2006

2. http://pl.wikipedia.org/wiki/SPH)

- Podejście Lagrange'a (ruchome punkty)  $\bullet$
- Każda cząstka reprezentuje pewną objętość cieczy  $\bullet$
- Wielkości fizyczne interpolowane po sąsiadach

$$
A_i = \sum_{j=1}^{N} m_j \frac{A_j}{\rho_j} W_{ij}
$$

Gdzie Wij jest tytułowym "rozmyciem" np.

$$
W_{default}(\mathbf{r},h) = \frac{315}{64\pi h^9} \begin{cases} \left(h^2 - \|\mathbf{r}\|^2\right)^3 & 0 \leq \|\mathbf{r}\| \leq h \\ 0 & \|\mathbf{r}\| > h, \end{cases}
$$

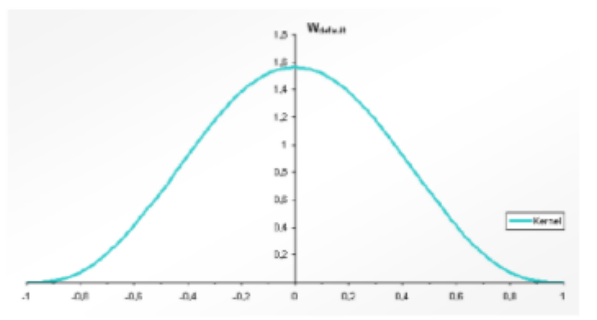

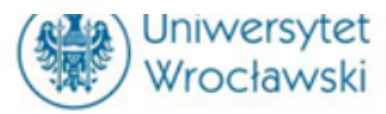

# Wykład z Modelowania - przez Modelowania - przez Modelowania - przez Modelowania - przez Modelowania - przez M<br>Wykład z Modelowania - przez Modelowania - przez Modelowania - przez Modelowania - przez Modelowania - przez M

- Inicjalizuj pozycje i prędkości cząstek SPH
- Oblicz gęstość cząstki (z kerneli rozmycia)
- Oblicz siły działające na cząstkę
	- ciśnienie
	- lepkość,  $\bullet$
	- siły powierzchniowe  $\bullet$
- Przesuń cząstki  $\bullet$ (najprościej schemat Euler...)

 $v = v + (F/m)*dt$ <br> $p = p + v*dt$ 

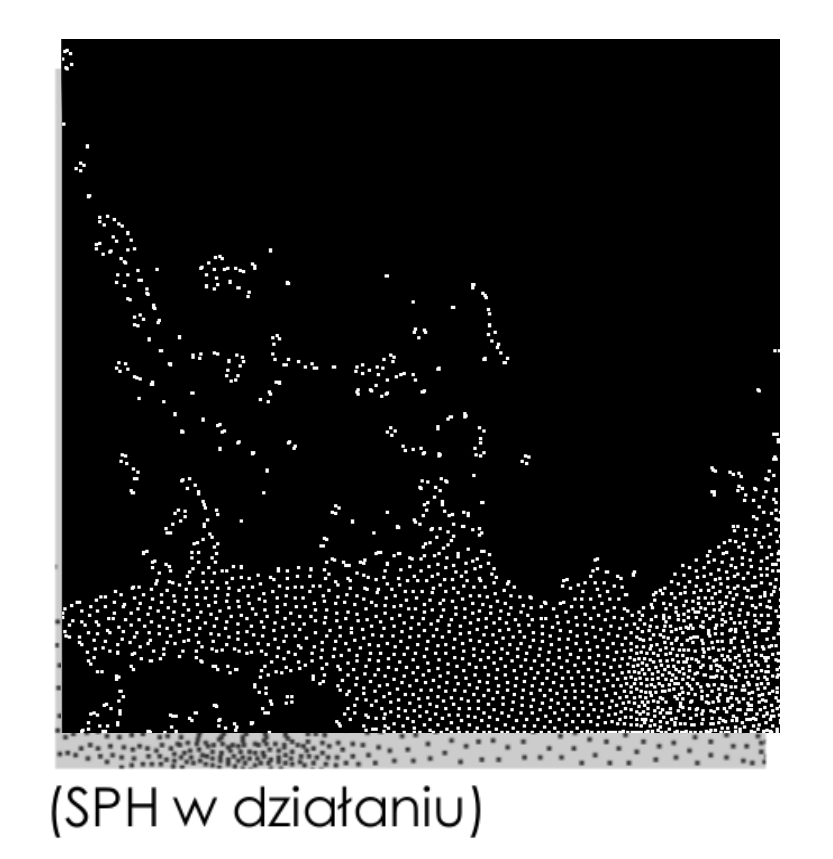

#### SPH

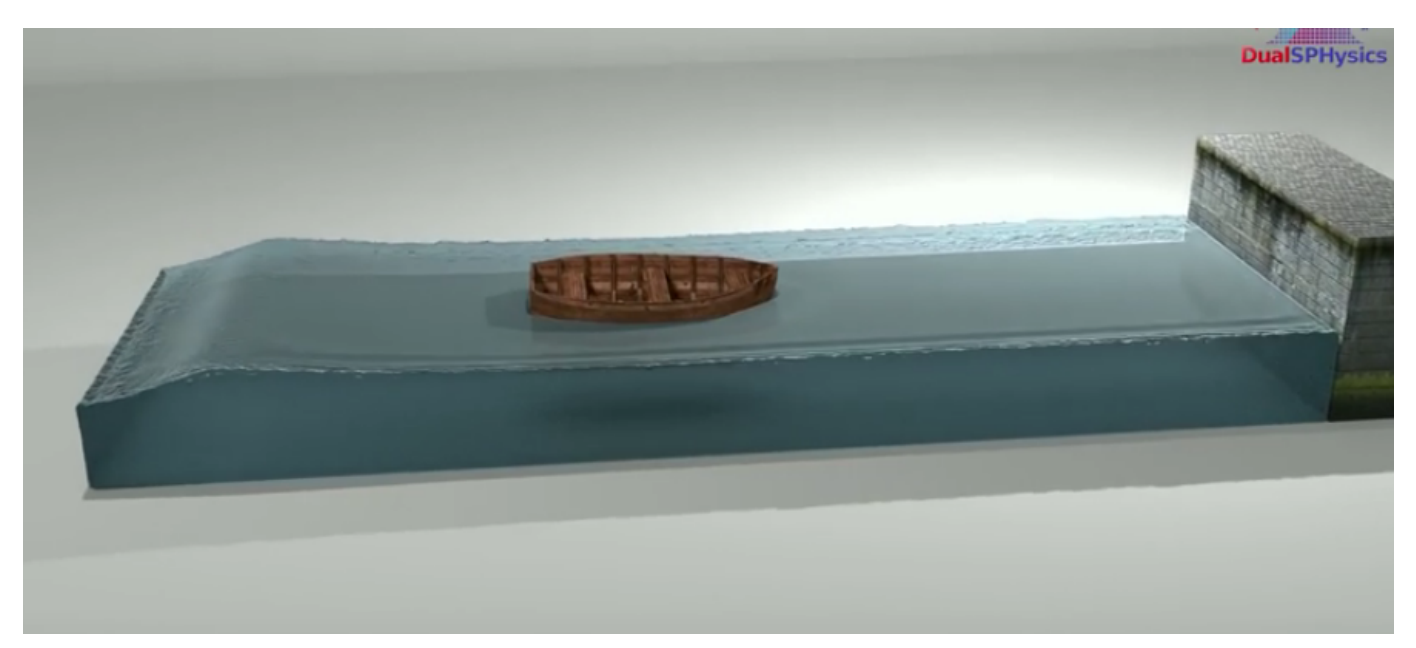

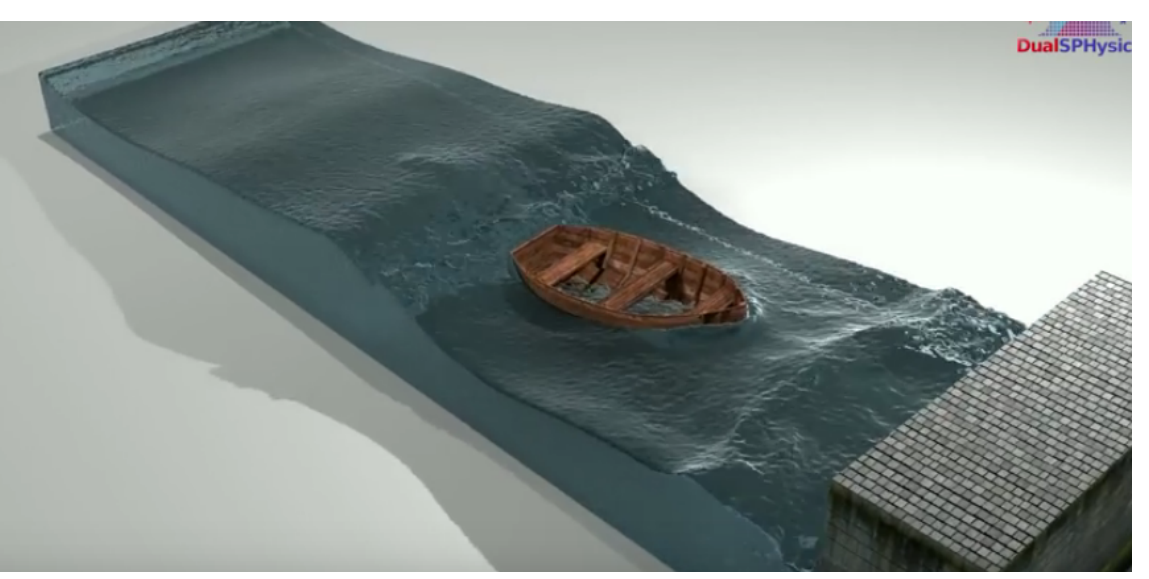

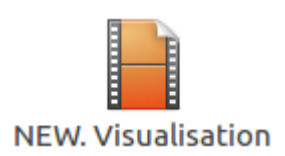

http://dual.sphysics.org/

NEW. Visualisation with Blender & DualSPHysics (SPH on GPU) [720p].mp4 https://www.youtube.com/watch?v=pnLTWUk6wPc

## Symulacje dynamiki płynów SPH

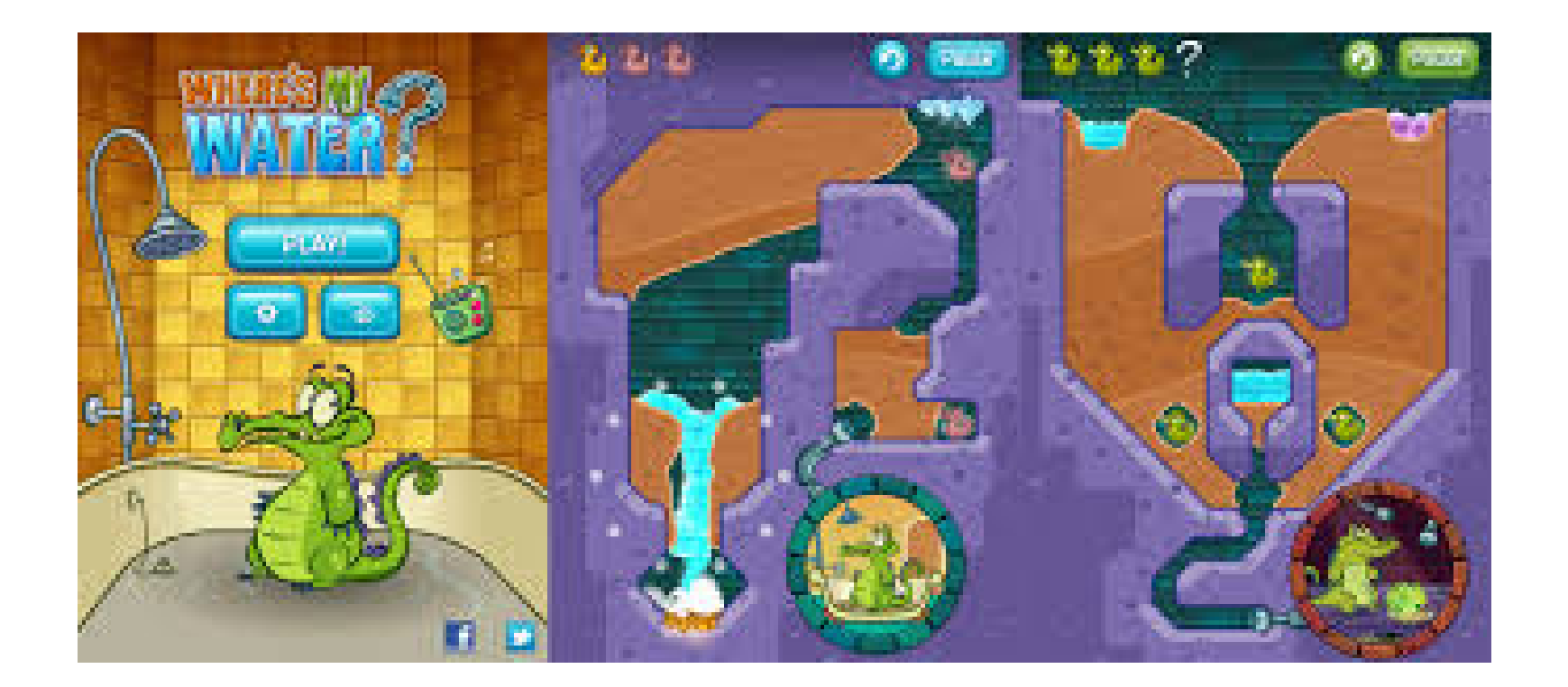

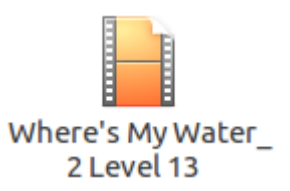

Where's My Water\_ 2 Level 13\_ Somebody's Poisoned the Waterhole! Walkthrough [720p].mp4

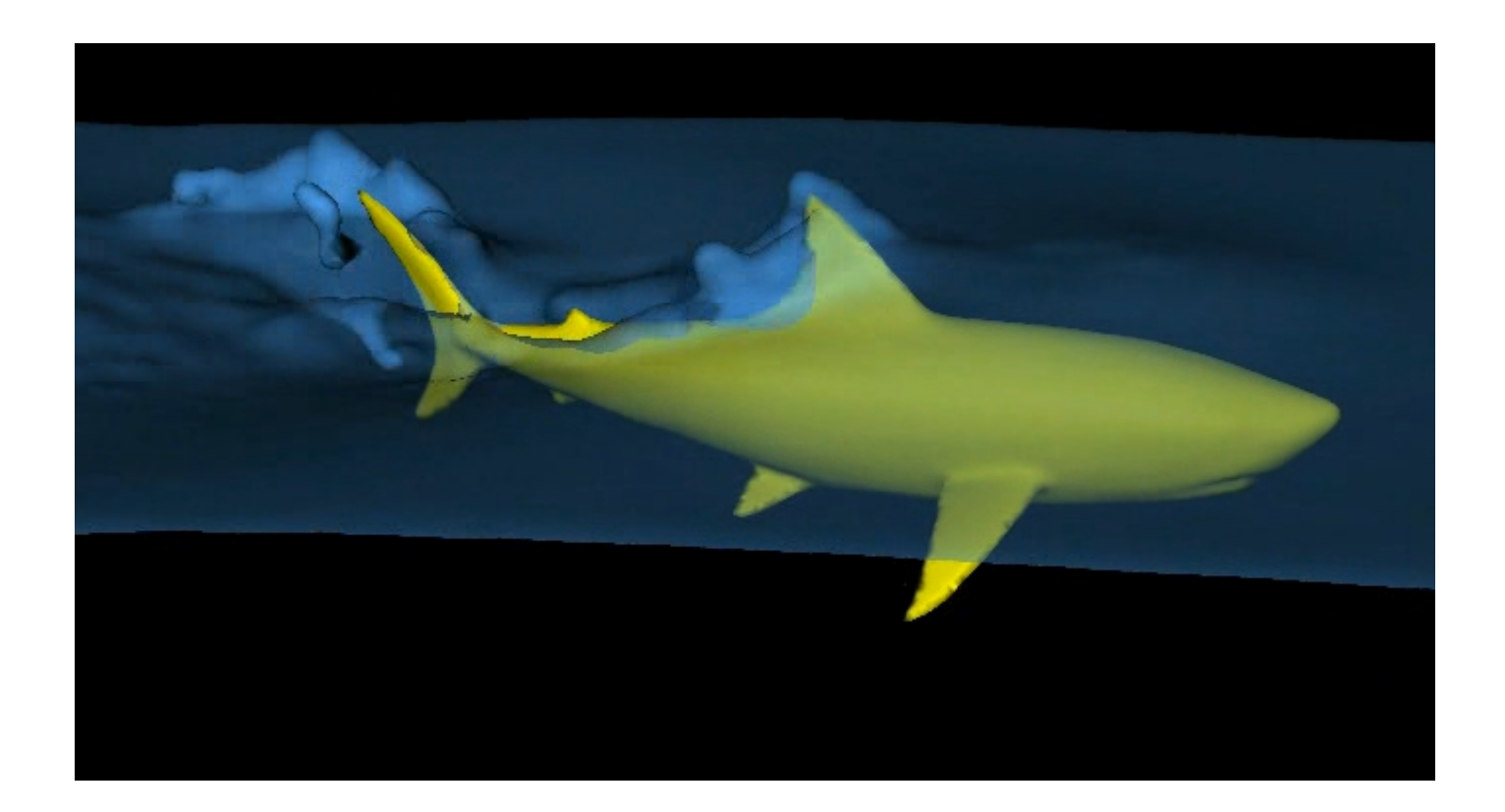

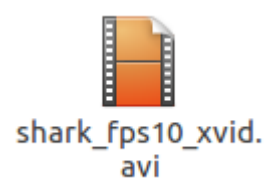

CSIRO Mathematics, Informatics and Statistics

http://www.csiro.au/cfd/sph\_movies/

#### Blender + SPH

- Motion Tracking w Blenderze
- Symulacja: dual.sphysics.org

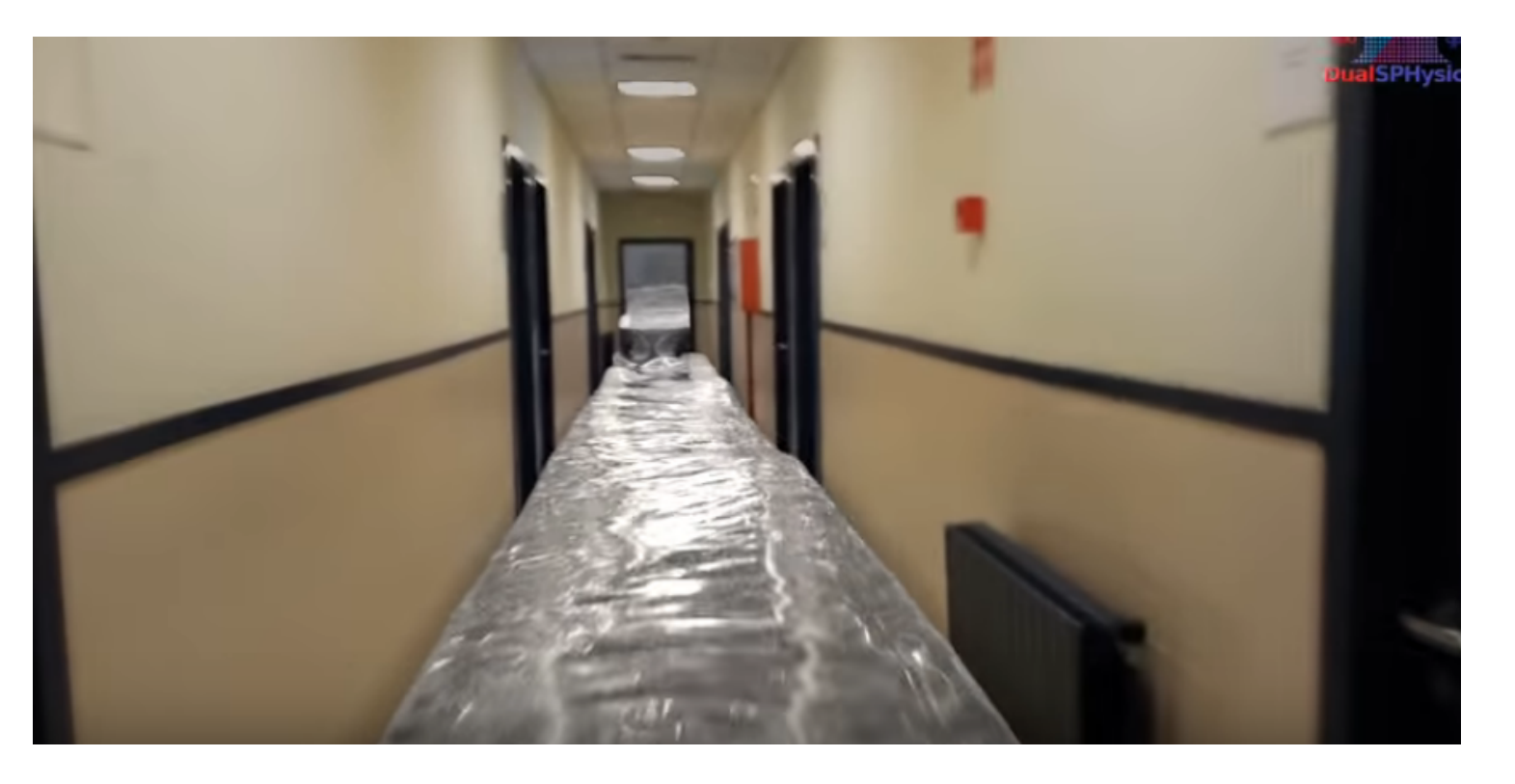

Visualisation effects (motion tracking) with

Visualisation effects (motion tracking) with Blender [720p].mp4 https://youtu.be/XnxkHhnGWeo

#### LiquidFun (Android)

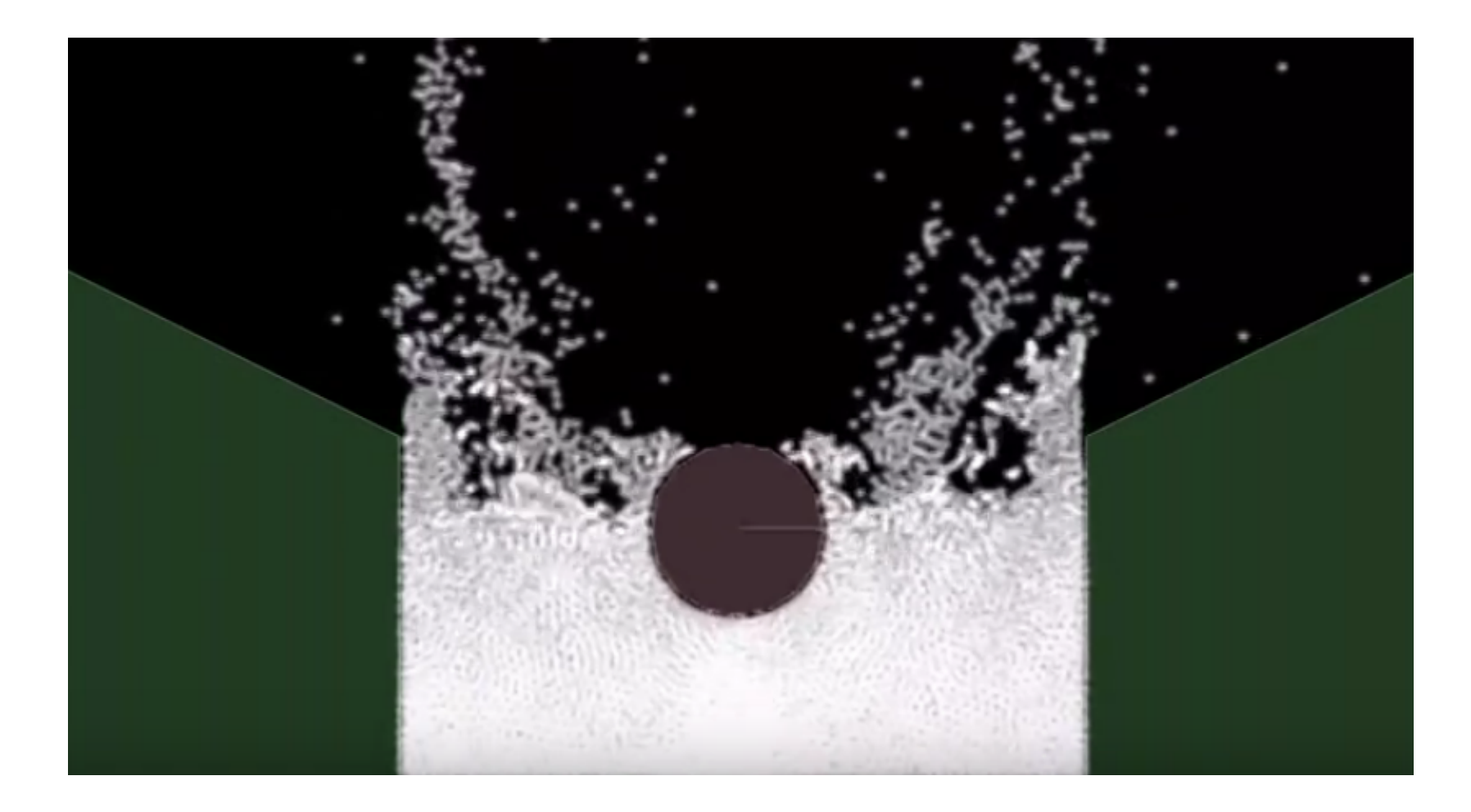

Biblioteka dla C++ / Java / JavaScript

<https://youtu.be/bofu6Hw7u5s> <http://google.github.io/liquidfun/>

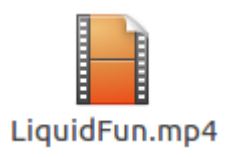

#### Zachowania stadne (Flocking)

#### Flocking

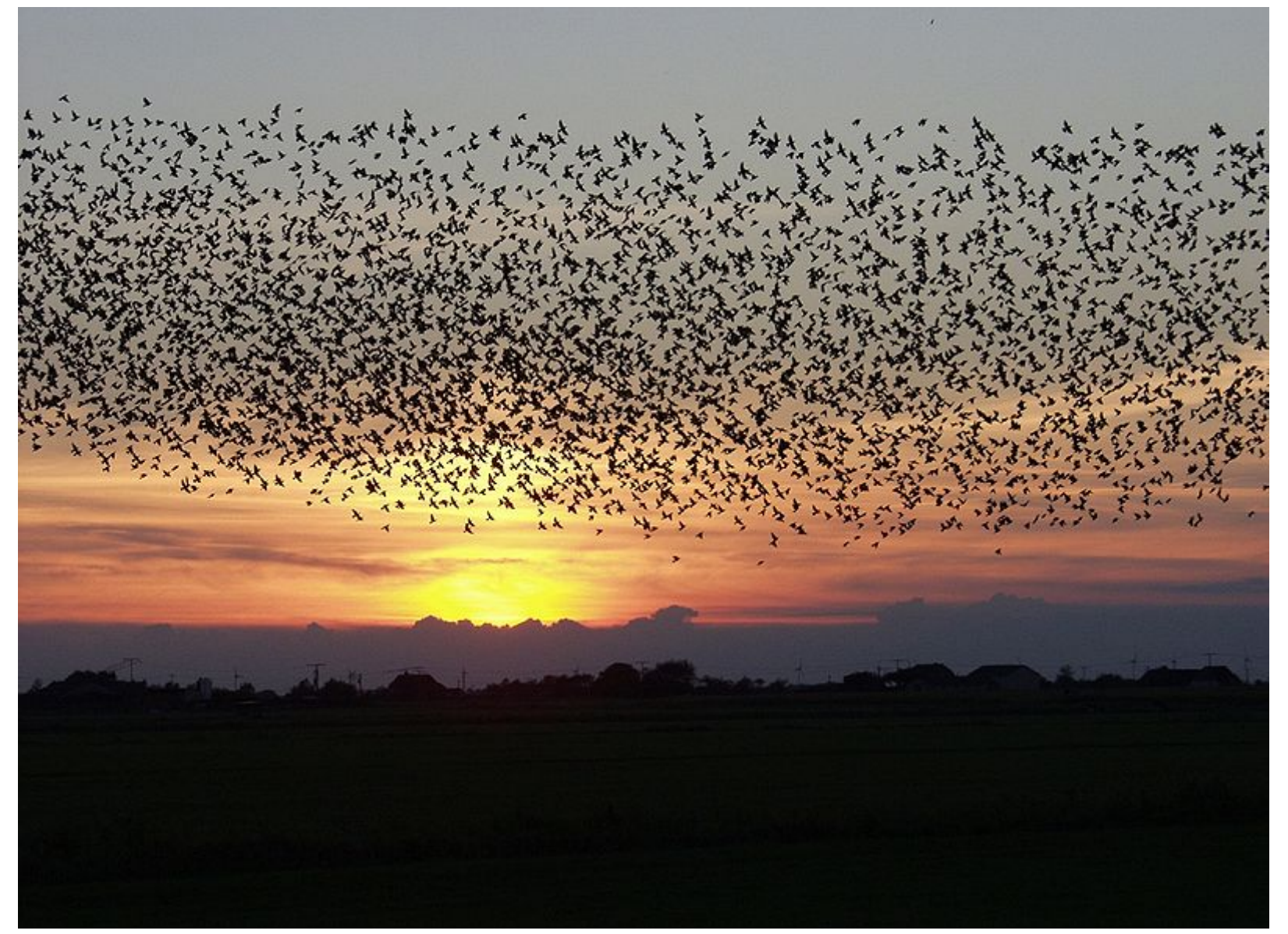

Unbelievable Starlings [720p].  $mp4$ 

https://en.wikipedia.org/wiki/File:Sort\_sol\_pdfnet.jpg

#### Unbelievable Starlings [720p].mp4

#### Flocking – zasada 1

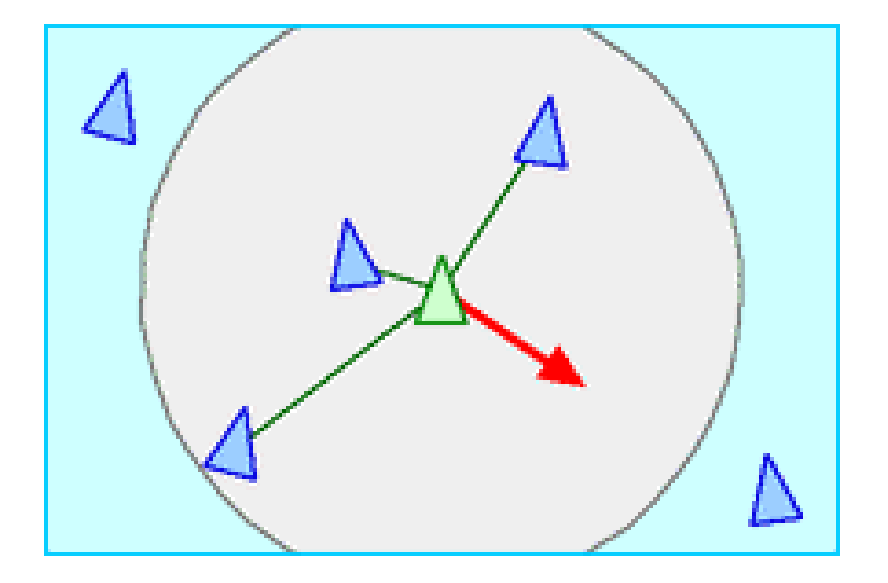

• Agent unika lokalnych zagęszczeń

#### Flocking – zasada 2

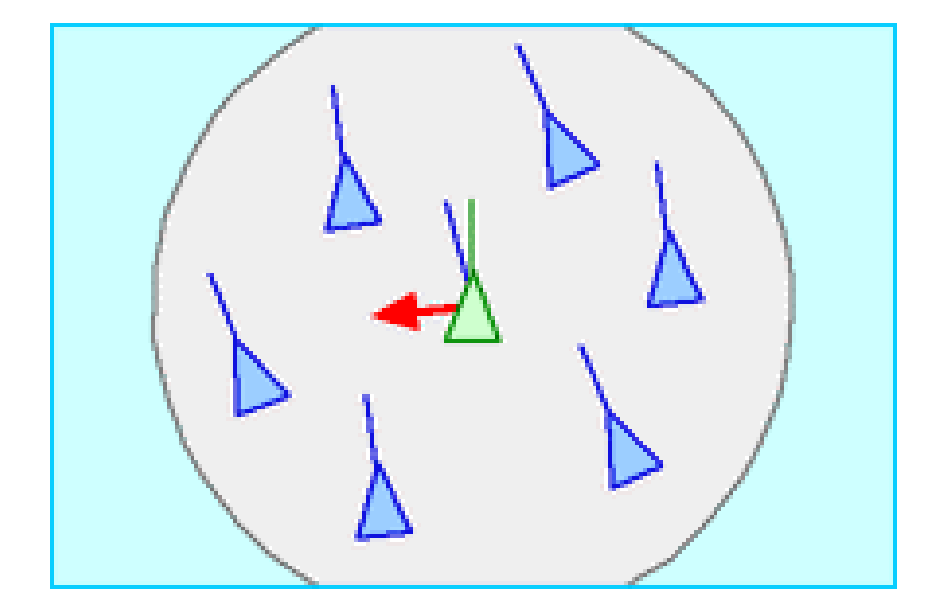

• Orientacja dopasowuje się do orientacji lokalnej grupy

#### Flocking – zasada 3

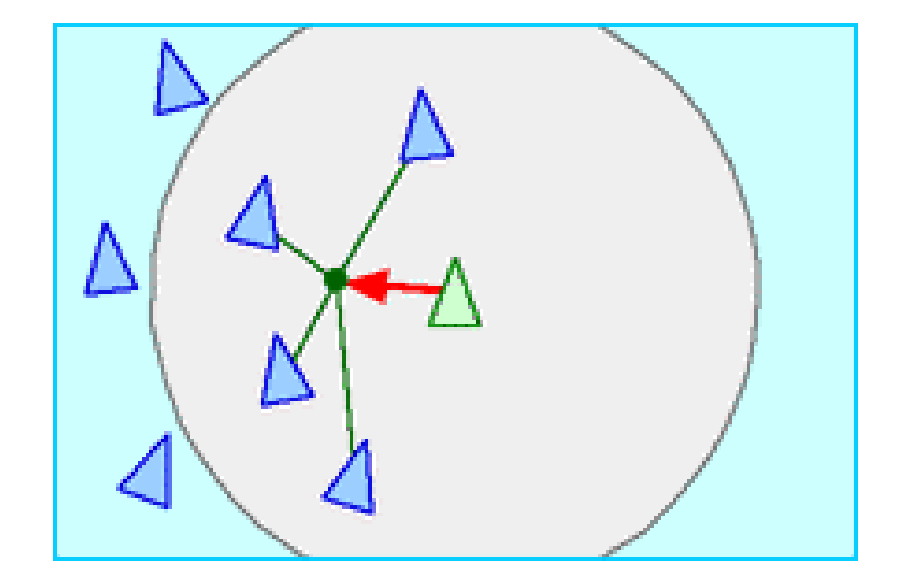

• Kieruje się w stronę średniej pozycji otaczających agentów

## Flocking

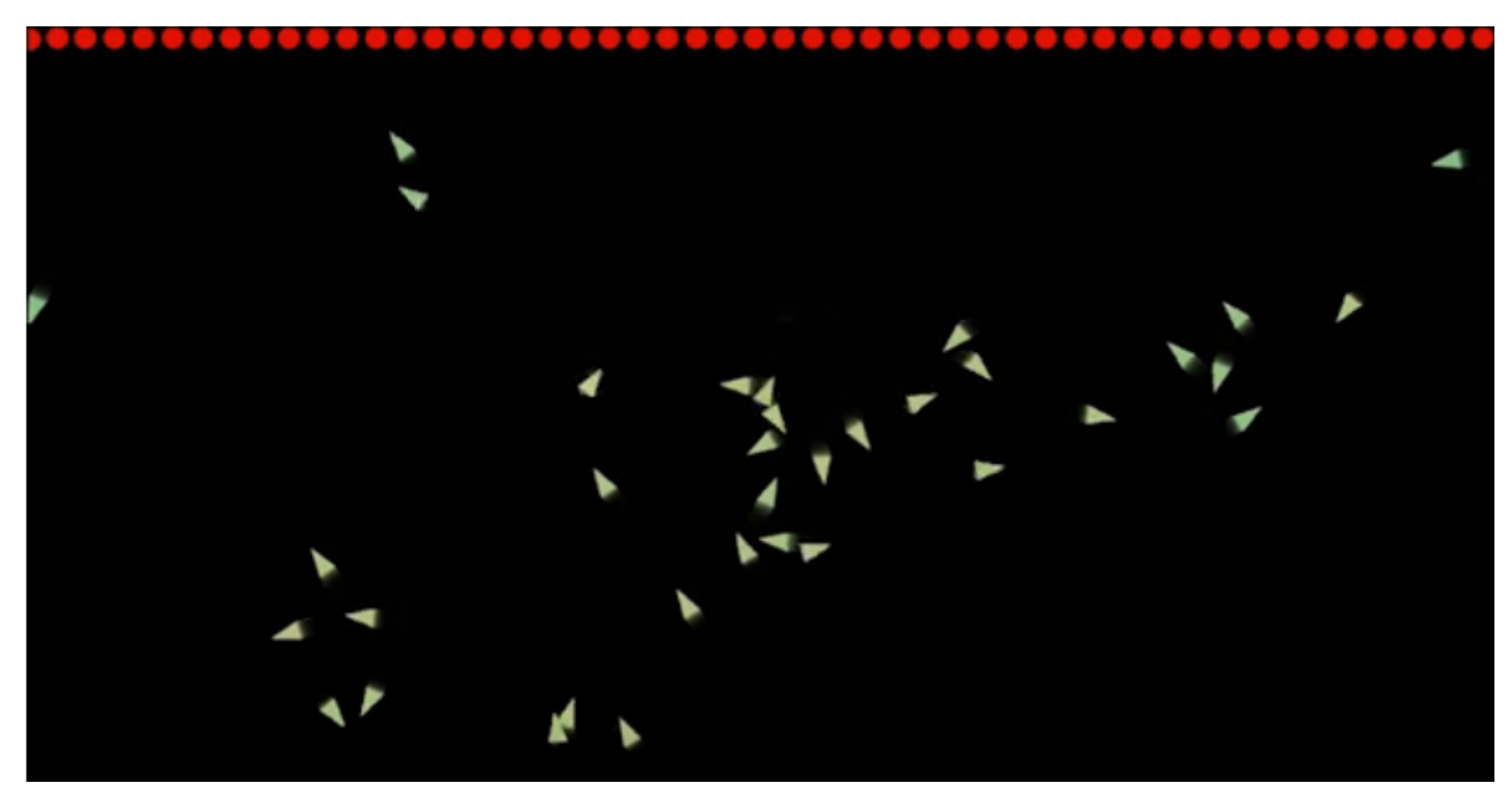

#### **How do Boids Work? A Flocking Simulation**

https://www.youtube.com/watch?v=QbUPfMXXQIY

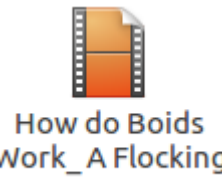

Work A Flocking Simulation [360p]...

# Flocking

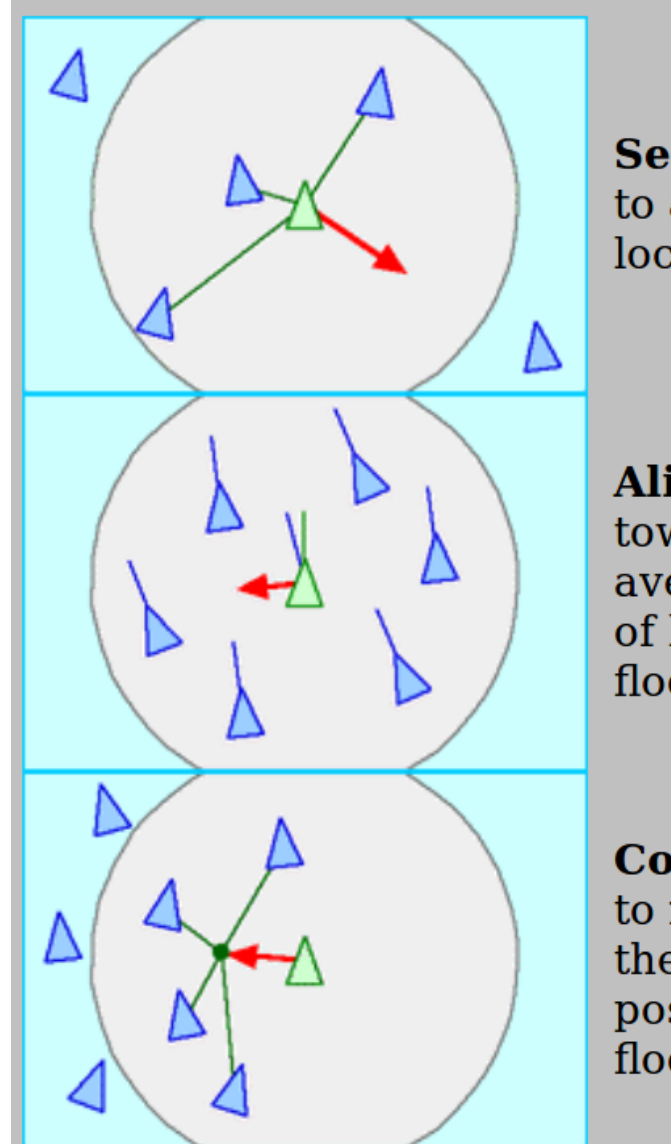

**Separation: steer** to avoid crowding local flockmates

Alignment: steer towards the average heading of local flockmates

**Cohesion: steer** to move toward the average position of local flockmates

Craig Reynolds in 1986 http://www.red3d.com/cwr/boids/

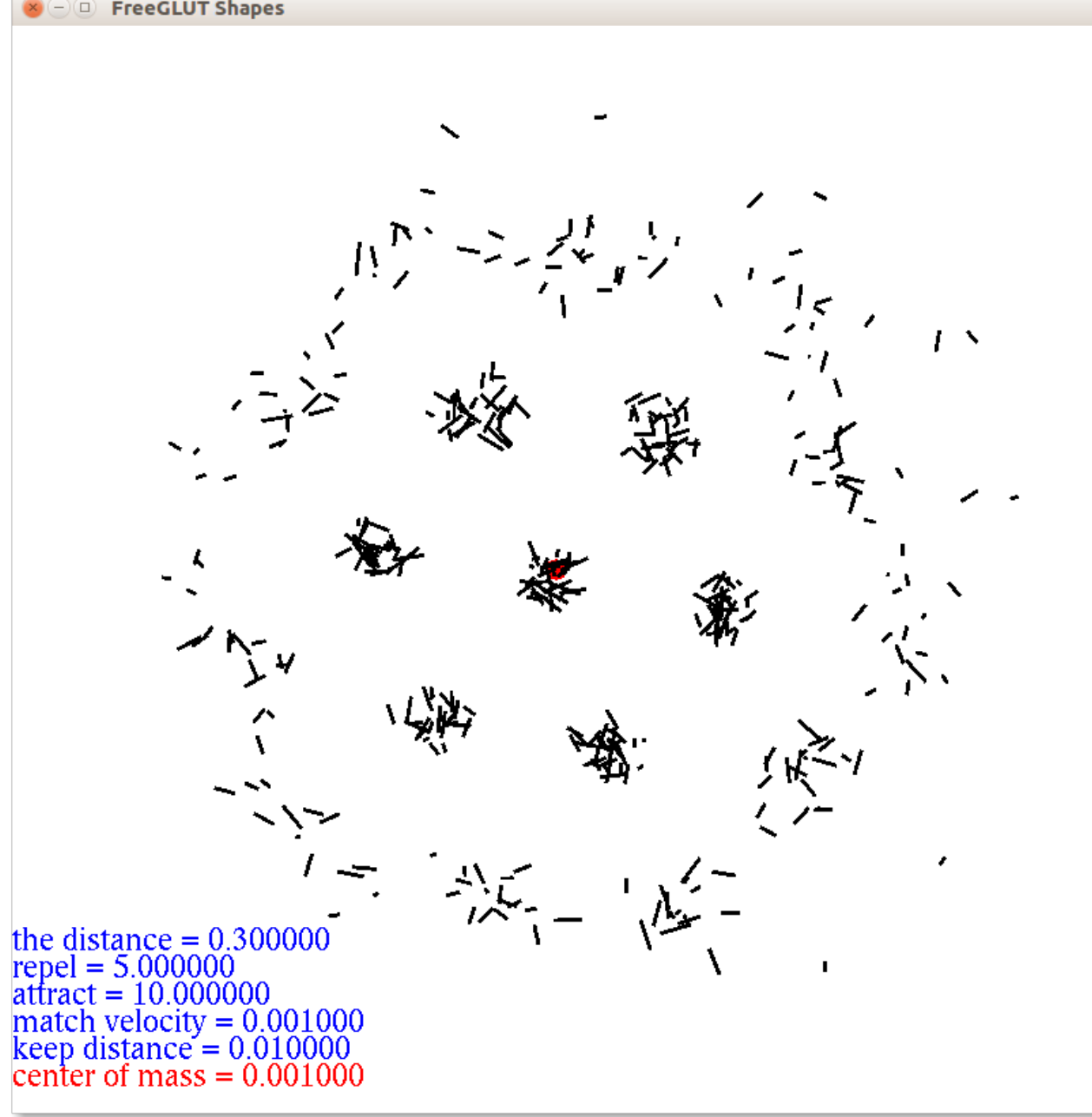

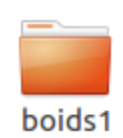

# Model

- Agent reaguje tylko na bliskie otoczenie
- Uwzględniamy kąt widzenia

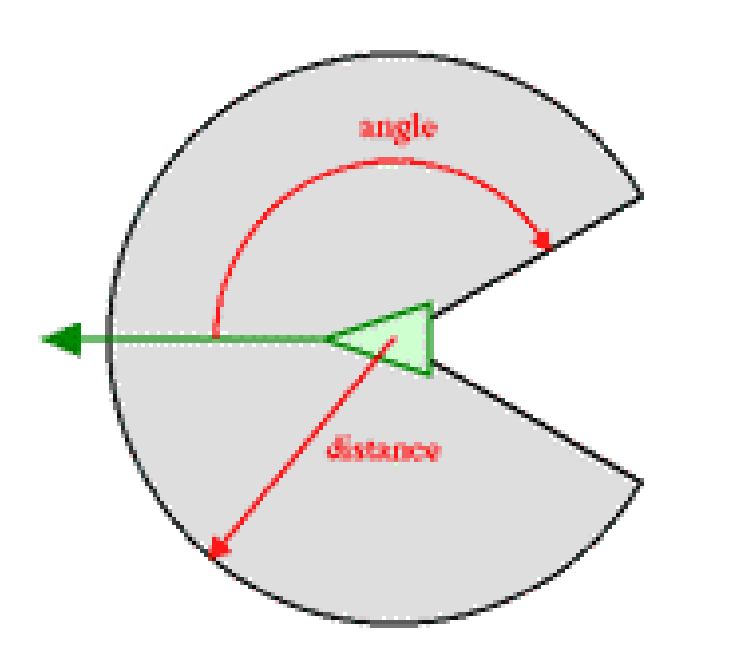

https://www.red3d.com/cwr/boids/

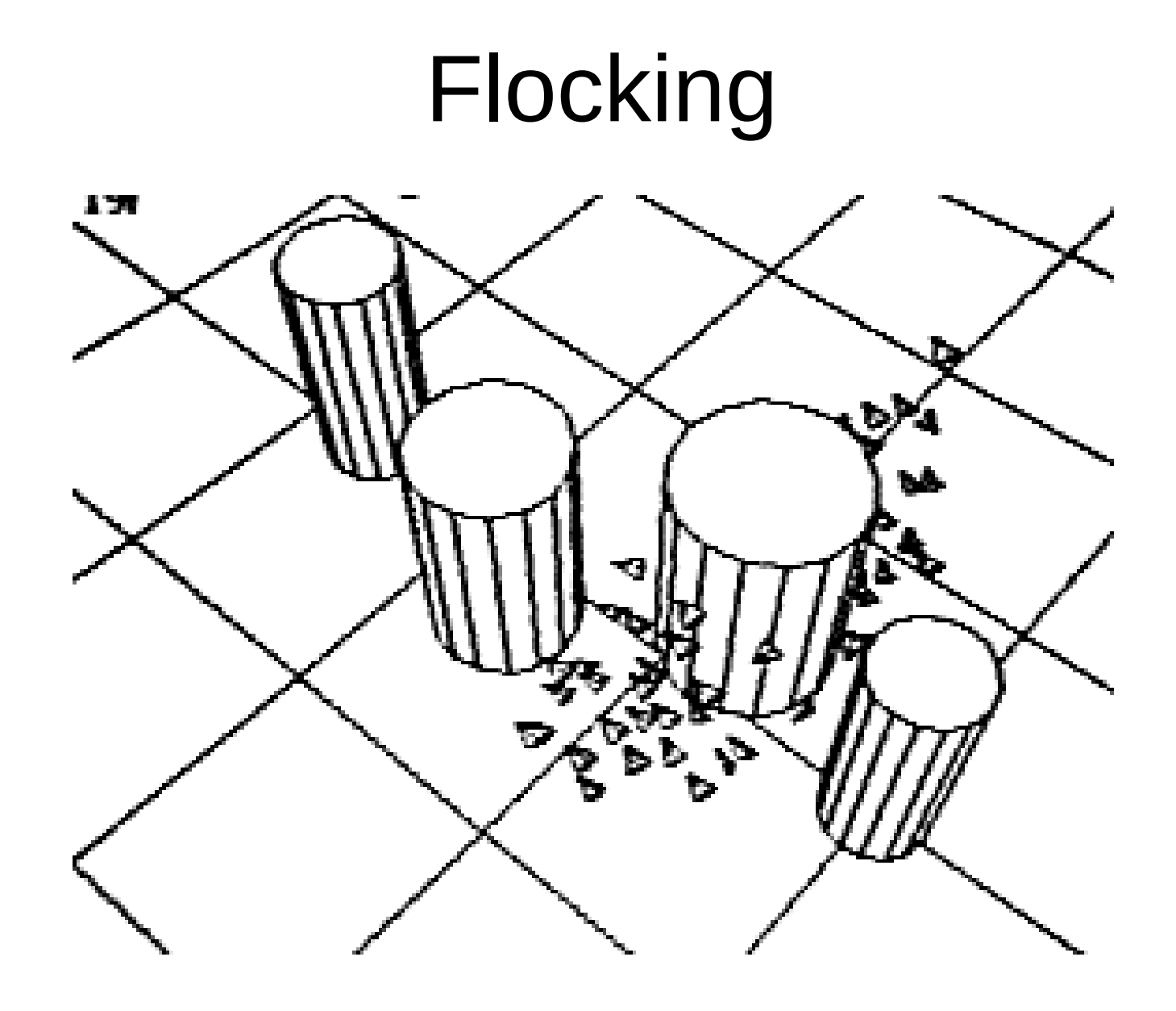

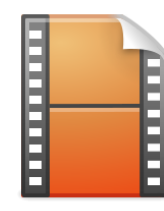

Craig Reynolds in 1986

CraigReynolds-BoidsDemo.mov

#### Constrained Animation of Flocks

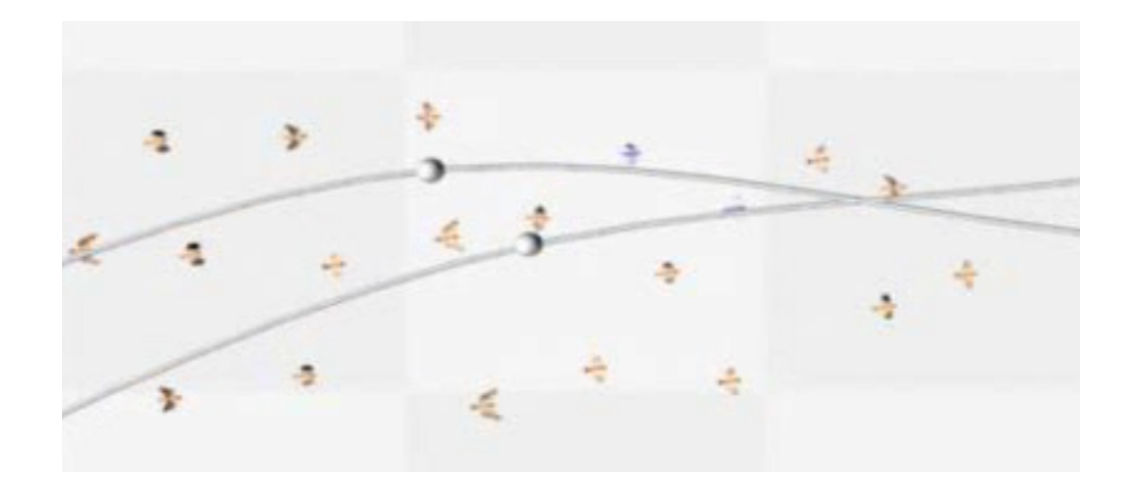

Matt Anderson, Eric McDaniel and Stephen Chenney, SCA '03 Proceedings of the 2003 ACM SIGGRAPH/Eurographics symposium on Computer animation

#### Boids w Blenderze

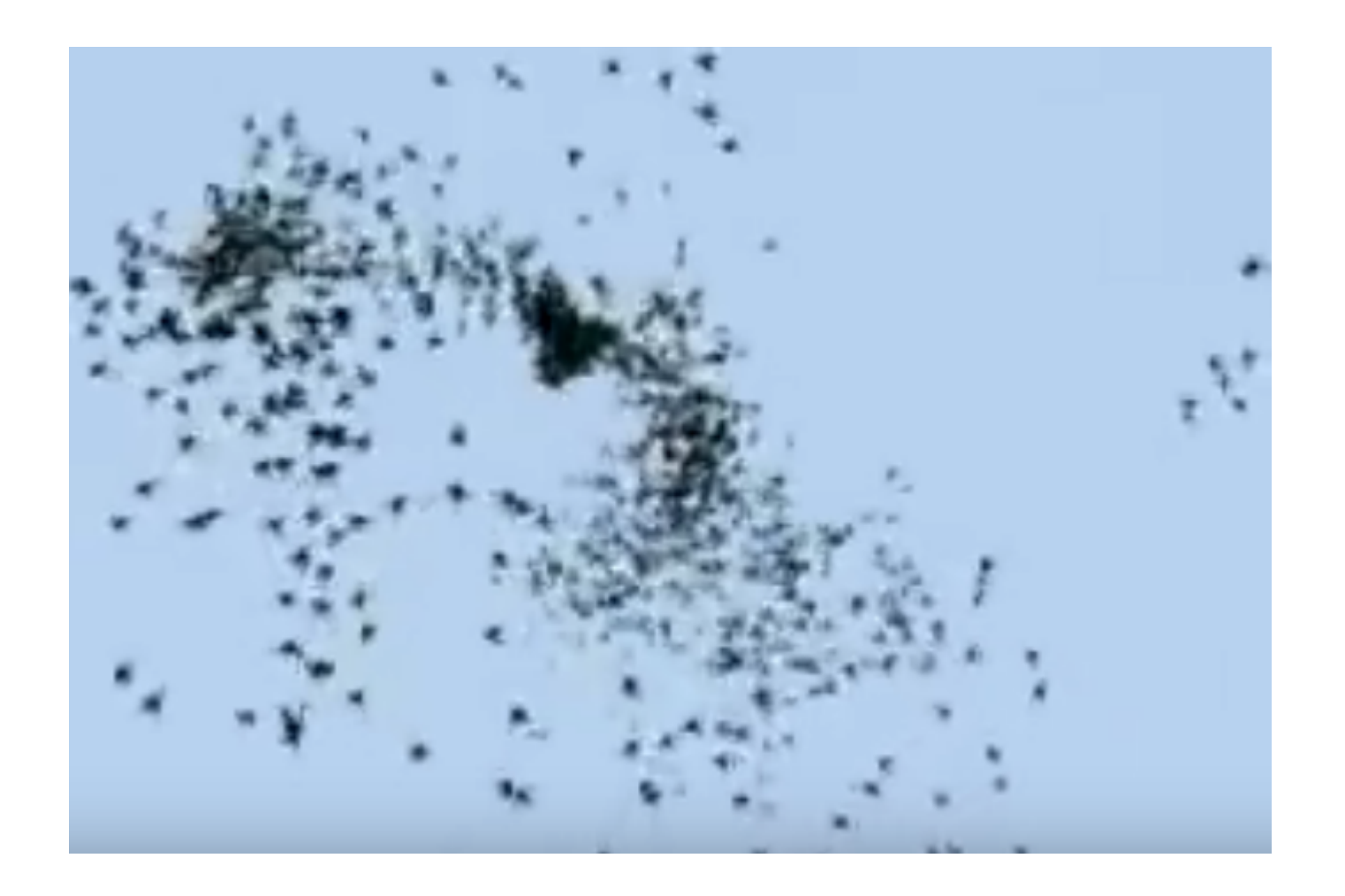

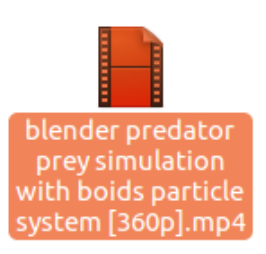

https://www.youtube.com/watch?v=rN8DzlgMt3M

• Aplikacja: Kolektywny ruch grupy dronów

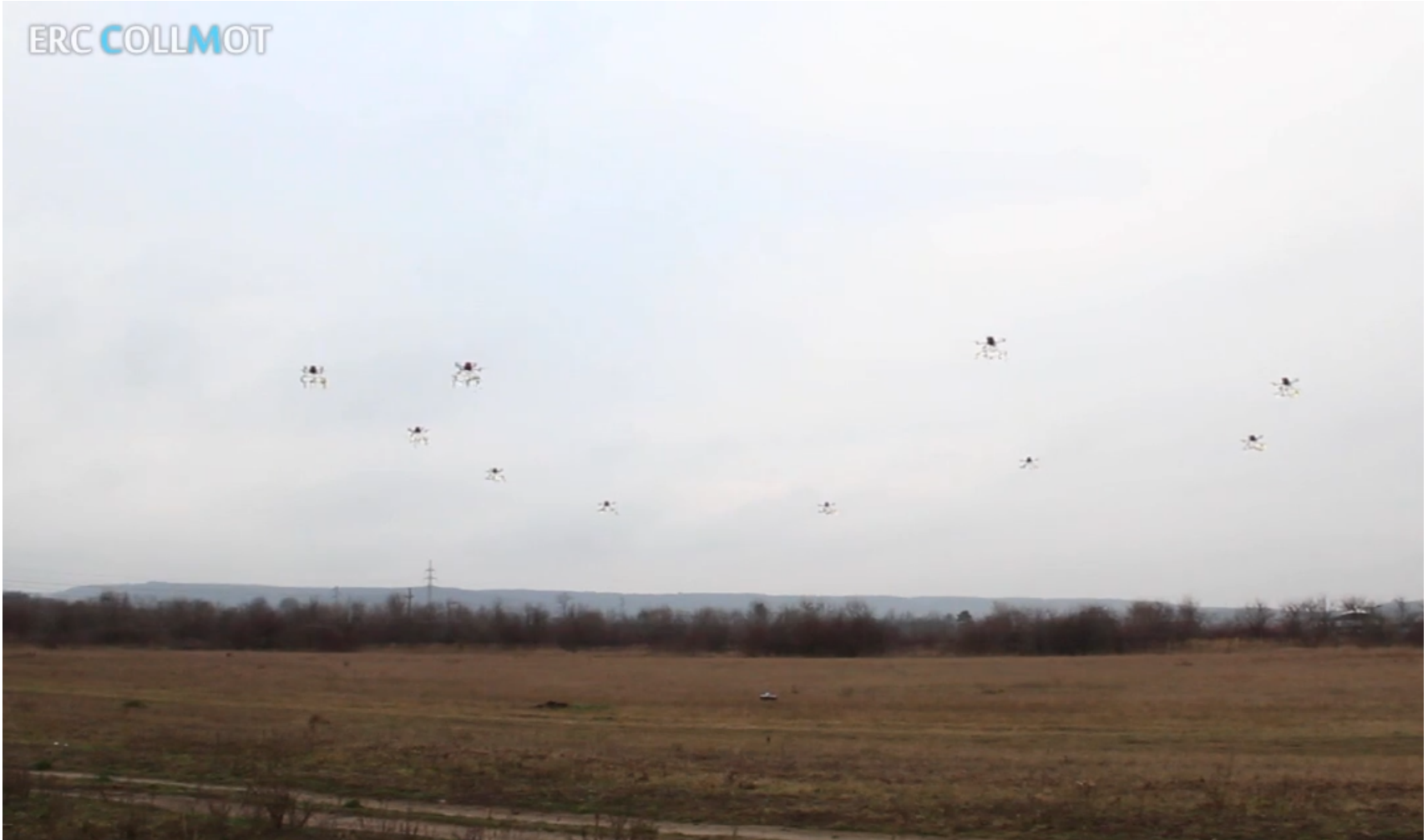

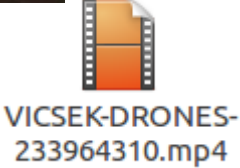

https://vimeo.com/88660931

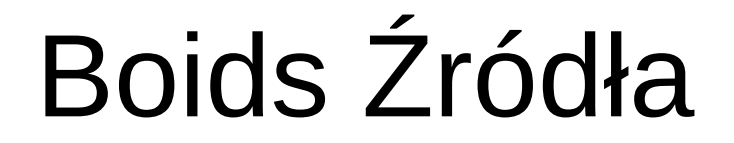

#### **<https://www.red3d.com/cwr/boids/>**

**<http://www.kfish.org/boids/pseudocode.html>**